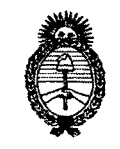

"2012- Año Homenaje al doctor D. MANUEL BELGRANO"

4 9 1 6

**BUENOS AIRES,** *Ministerio áe Safuá SeaetaTia áe Pofítúas, 2?...egufacwne Institutos 5lI..9f.,:M.5lI..'I.*

, 7 AGO **2012**

**DISPOSICION N!**

VISTO el Expediente Nº 1-47-14601/10-6 del Registro de esta Administración Nacional de Medicamentos, Alimentos y Tecnología Médica (ANMAT), y

CONSIDERANDO:

Que por las presentes actuaciones Vasculart S.A solicita se autorice la inscripción en el Registro de Productores y Productos de Tecnología Médica (RPPTM) de esta Administración Nacional, de un nuevo producto médico.

Que las actividades de elaboración y comercialización de productos médicos se encuentran contempladas por la Ley 16463, el Decreto 9763/64, y MERCOSUR/GMC/RES. Nº 40/00, incorporada al ordenamiento jurídico nacional por Disposición ANMAT Nº 2318/02 (TO 2004), y normas complementarias.

Que consta la evaluación técnica producida por el Departamento de Registro.

Que consta la evaluación técnica producida por la Dirección de Tecnología Médica, en la que informa que el producto estudiado reúne los requisitos técnicos que contempla la norma legal vigente, y que los establecimientos declarados demuestran aptitud para la elaboración y el control de calidad del producto cuya inscripción en el Registro se solicita.

Que los datos identificatorios característicos a ser transcriptos en los proyectos de la Disposición Autorizante y del Certificado correspondiente, han *I* sido convalidados por las áreas técnicas precedentemente citadas.

Que se ha dado cumplimiento a los requisitos legales y formales que contempla la normativa vigente en la materia.

Que corresponde autorizar la inscripción en el RPPTM del producto médico objeto de la solicitud.

Que se actúa en virtud de las facultades conferidas por los Artículos 80, inciso 11) y 100, inciso i) del Decreto 1490/92 y por el Decreto 425/10.

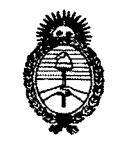

"2012- Año Homenaje al doctor D. MANUEL BELGRANO" 6

Ministerio de Salud Secretaría de Políticas, Regulación e Institutos  $A.\mathcal{N}.\mathcal{M}.\mathcal{A}.\mathcal{T}$ .

DISPOSICIÓN Nº 491

Por ello;

# EL INTERVENTOR DE LA ADMINISTRACIÓN NACIONAL DE MEDICAMENTOS, ALIMENTOS Y TECNOLOGÍA MÉDICA DISPONE:

ARTICULO 1º- Autorízase la inscripción en el Registro Nacional de Productores y Productos de Tecnología Médica (RPPTM) de la Administración Nacional de Medicamentos, Alimentos y Tecnología Médica del producto médico de marca Powerlink, nombre descriptivo endoprótesis para exclusión de aneurisma de aorta abdominal y sus extensiones y nombre técnico endoprótesis (stents) vasculares, de acuerdo a lo solicitado, por Vasculart S.A, con los Datos Identificatorios Característicos que figuran como Anexo I de la presente Disposición y que forma parte integrante de la misma.

ARTICULO 2º - Autorízanse los textos de los proyectos de rótulo/s y de instrucciones de uso que obran a fojas 16 a 18 y 21-30 respectivamente, Anexo II de la presente Disposición y que forma parte figurando como integrante de la misma.

ARTICULO 3º - Extiéndase, sobre la base de lo dispuesto en los Artículos precedentes, el Certificado de Inscripción en el RPPTM, figurando como Anexo III de la presente Disposición y que forma parte integrante de la misma

ARTICULO 4º - En los rótulos e instrucciones de uso autorizados deberá figurar la leyenda: Autorizado por la ANMAT, PM-817-6, con exclusión de toda otra leyenda no contemplada en la normativa vigente.

ARTICULO 5º- La vigencia del Certificado mencionado en el Artículo 3º será por cinco (5) años, a partir de la fecha impresa en el mismo.

ARTICULO 6º - Regístrese. Inscríbase en el Registro Nacional de Productores y Productos de Tecnología Médica al nuevo producto. Por Mesa de Entradas

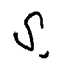

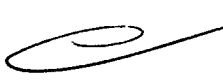

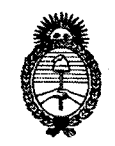

"2012- Año Homenaje al doctor D. MANUEL BELGRANO"<br>DISPOSICIÓN Nº 49

Ministerio de Salud Secretaría de Políticas, Regulación e Institutos  $A.\mathcal{N}.\mathcal{M}.\mathcal{A}.\mathcal{T}$ .

notifíquese al interesado, haciéndole entrega de copia autenticada de la presente Disposición, conjuntamente con sus Anexos I, II y III. Gírese al Departamento de Registro a los fines de confeccionar el legajo correspondiente. Cumplido, archívese.

Expediente Nº 1-47-14601/10-6

DISPOSIÇIÓN Nº

491 6

 $l$   $\omega q^L$ 

Dr. OTTO A. OBSINGHER SUB-INTERVENTOR  $A.N.M.A.T.$ 

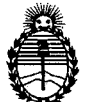

Ministerio de Salud Secretaría de Políticas, Regulación e Institutos A.N.M.A.T.

## **ANEXO I**

DATOS IDENTIFICATORIOS CARACTERÍSTICOS del PRODUCTO MÉDICO inscripto en el RPPTM mediante DISPOSICIÓN ANMAT N°..... $I_4\cdot I_3\cdot I_4\cdot I_5$ 

Nombre descriptivo: Endoprótesis para exclusión de aneurisma de aorta abdominal y sus extensiones.

Código de identificación y nombre técnico UMDNS: 17-461 - Endoprótesis (stents) vasculares.

Marca del producto médico: Powerlink

Clase de Riesgo: Clase III

Indicación/es autorizada/s: Tratamiento de patología de aorta abdominal

Modelo/s: Powerlink system

Período de vida útil: 2 años

Condición de expendio: Venta exclusiva a Profesionales e Instituciones sanitarias. Nombre del fabricante: Endologix Inc.

Dirección: 11 Studebaker Irving, CA 92618-2013 USA

Expediente Nº 1-47-14601/10-6

DISPOSICIÓN Nº

Dr. OTTO A. ORSINGHER SUB-INTERVENTOR A.N.M.A.T.

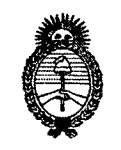

"2012- Año Homenaje al doctor D. MANUEL BELGRANO"

Ministerio de Salud Secretaría de Políticas, Regulación e Institutos  $A.\mathcal{N}.\mathcal{M}.\mathcal{A}.\mathcal{T}$ .

## **ANEXO II**

TEXTO DEL/LOS RÓTULO/S e INSTRUCCIONES DE USO AUTORIZADO/S del PRODUCTO MÉDICO inscripto en el RPPTM mediante DISPOSICIÓN ANMAT Nº g  $\mathbf b$ .  $\cdots$  $\rightarrow$ 

**ORSINGHER INTERVENTOR** A.N.M.A.T.

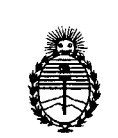

Ministerio de Salud Secretaría de Políticas, Regulación e Institutos A.N.M.A.T.

## ANEXO 111 **CERTIFICADO**

## Expediente NO: 1-47-14601/10-6

El Interventor de la Administración Nacional de Medicamentos, Alimentos y Tecnología Medica (ANMAT) certifica que, mediante la Disposición N1¡ ...9....l ...6 ' , y de acuerdo a lo solicitado por Vasculart S.A.., se autorizó la inscripción en el Registro Nacional de Productores y Productos de Tecnología Médica (RPPTM), de un nuevo producto con los siguientes datos identificatorios característicos:

Nombre descriptivo: Endoprótesis para exclusión de aneurisma de aorta abdominal y sus extensiones.

Código de identificación y nombre técnico UMDNS: 17-461 - Endoprótesis (stents) vasculares.

Marca del producto médico: Powerlink

Clase de Riesgo: Clase 111

Indicación/es autorizada/s: Tratamiento de patología de aorta abdominal

Modelo/s: Powerlink system

Período de vida útil: 2 años

Condición de expendio: Venta exclusiva a Profesionales e Instituciones sanitarias. Nombre del fabricante: Endologix Inc.

Lugar/es de elaboración: 11 Studebaker Irving, CA 92618-2013 USA

Se extiende a Vasculart S.A. el Certificado PM-817-6, en la Ciudad de Buenos Aires, a.............1.7 AGO 2012 ........, siendo su vigencia por cinco (5) años a contar de la fecha de su emisión.

DISPOSIGIÓN Nº

4 9

**Dr. OTTO** A. ORSINGRER **SUB-INTERVENTOR**  $A.N.M.A.T.$ 

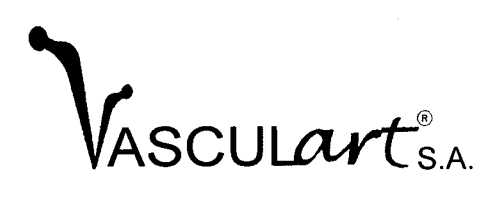

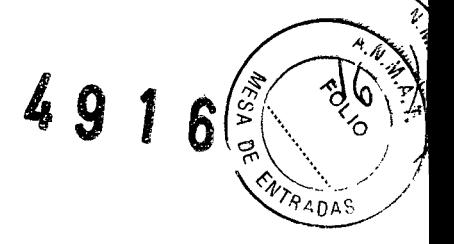

## ill. Proyecto rótulos según Anexo I1LB de la Disposición 2318/02

El modelo del rótulo contiene las siguientes informaciones:

1. A) Razón social y dirección del fabricante:

Endologix, Inc. 11 Studebaker Irvme, CA 92618-2013 USA

B) Razón social y dirección del importador:

Vasculart SA Hipólito Yrigoyen 986, 4° piso. Ciudad Autónoma de Buenos Aires Argentina

2. Nombre comercial del producto:

### Powerlink System

Modelos:

- Bifurcated
- Proximal CuffExtension
- Lim Extension
- 3. Se especifica la calidad de "estéril" del producto médico mediante el símbolo:

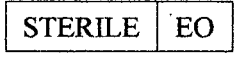

Indicando que el producto se esterilizó con Oxido de Etileno.

4. Se especifica "Número de lote" de cada unidad, donde el símbolo del número de lote es:

**LOT** \$e especifica la fecha de fabricación, que es la misma que la fecha de  $\epsilon$ sterilización, mediante el siguiente símbolo y la fecha $\epsilon$ con omenclatura internacional equivalente a año y mes. RT S.A.  $RST = \frac{1}{2}$ VASC W  $\epsilon$ ar" ORLANDO <u>ty</u> NTE LEGAL **BEPRESEN** José María Moreño 766 - (C1424AAU) -Capital Federal - Tel.: 4909-2200 al 2249 (Lineas Rotativas) Fax: 4923-6416 - Te!. Alternativo: 4922-3822/4925-7071 Email: [vasculart@vasculart.com.ar](mailto:vasculart@vasculart.com.ar) - [www.vasculart.com.ar](http://www.vasculart.com.ar)

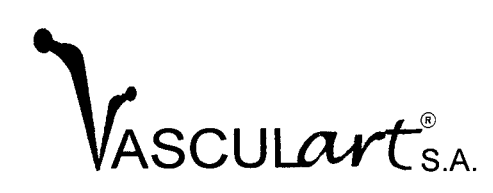

'.

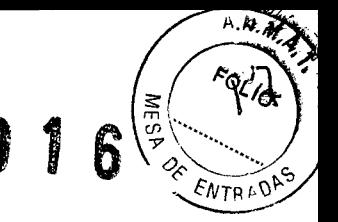

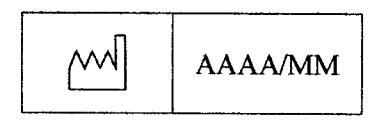

Se especifica la fecha de vencimiento mediante el siguiente símbolo y la fecha con nomenclatura internacional equivalente a año y mes.

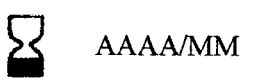

El plazo de validez del producto es de tres (3) años a partir de la fecha de esterilización

6. Se indica la condición de "un solo uso" del producto médico mediante el símbolo:

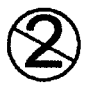

7. En relación a las condiciones específicas de almacenamiento (en sitio fresco, seco y protegido de la luz), conservación y/o manipulación del producto se especifican en las "Instrucciones de uso" y se advierte en el rótulo recurrir a las mismas mediante los símbolos:

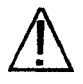

8. Las instrucciones especiales para operación y/o uso del producto médico están contenidas en las 'Instrucciones de uso' haciéndose referencia en el rótulo mediante el símbolo:

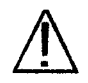

9. Las advertencias y precauciones que deben adoptarse en el uso del producto médico están contenidas en las 'Instrucciones de uso' haciéndose referencia en el rótulo mediante el símbolo:

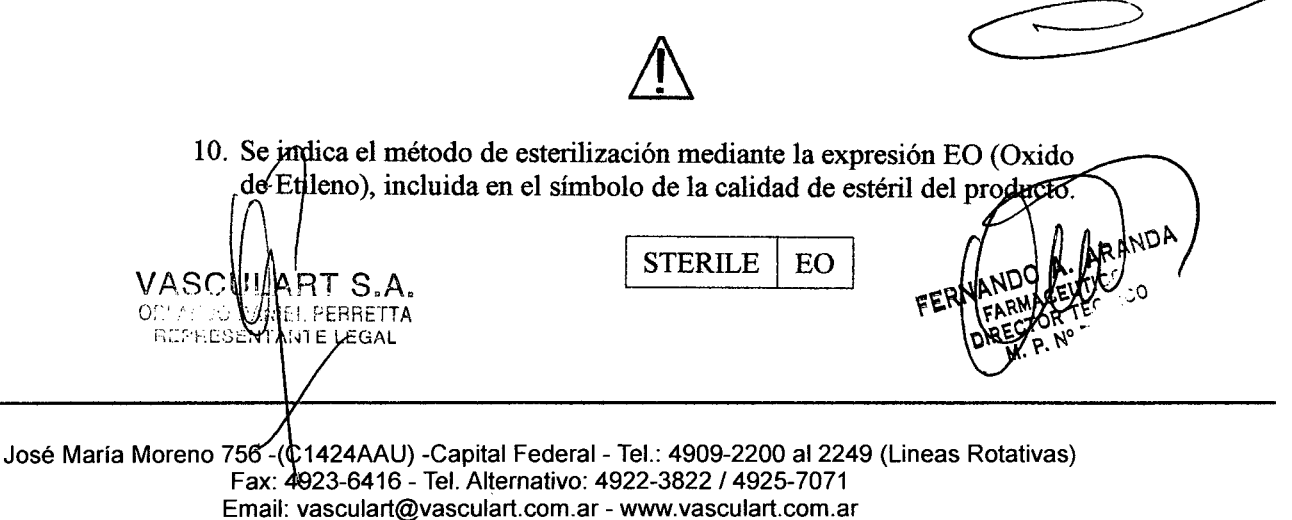

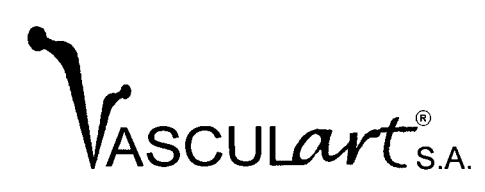

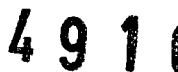

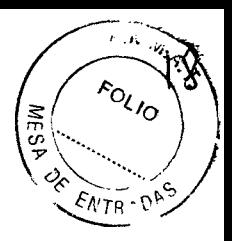

11. Nombre del responsable técnico:

Dr. Fernando A. Aranda. Farmacéutico Matrícula Nº 7951 Director Técnico

12. El número de Registro del Producto Médico se especifica mediante la leyenda.

AUTORIZADO POR LA ANMAT : .

13. En razón que este producto médico, según se explica detalladamente en las "Instrucciones de Uso", no resulta seguro si no es utilizado por un profesional habilitado de acuerdo a sus incumbencias profesionales, es la de "Venta exclusiva a profesionales e instituciones sanitarias". La condición de venta del producto se especifica mediante la leyenda:

CONDICION DE VENTA: '" , .

VASC ART S.A. EL PERRETTA 069,580 **REPRES** ĹEGAL

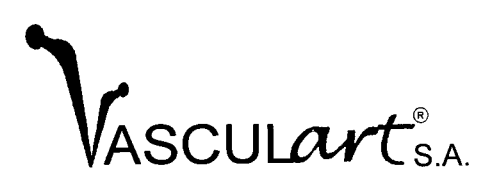

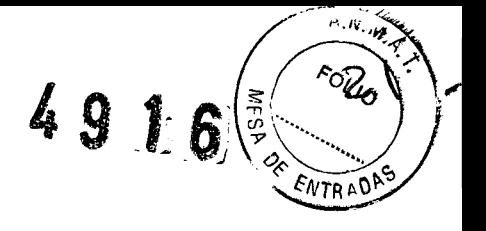

 $\frac{1}{2}$ 

- v. Modelo instrucciones de uso según Anexo **I1I.B** de la Disposición 2318/02:
	- 1. Datos básicos:
		- a. Razón social y dirección del fabricante Endologix, Inc. 11 Studebaker Irvine, CA 92618-2013 USA
		- b. Razón Social y dirección del importador Vasculart SA Hipólito Yrigoyen 986, 4° piso. Ciudad Autónoma de Buenos Aires Argentina
		- c. Nombre comercial del producto médico Powerlink System Modelo:
			- Bifurcated
			- Proximal Cuff Extension
			- Limb Extension
		- d. Otras indicaciones

Estéril. Este producto está esterilizado con radiación óxido de etileno.

Se especifica "Número de lote" de cada unidad.

Se especifica "fecha de fabricación" (Año/Mes).

Se especifica "fecha de vencimiento" (Año/Mes).

Se especifica "plazo de validez" de tres (3) afios.

Se indica la condición de "un solo uso".

Se indica que en relación a las condiciones específicas de almacenamiento, conservación y/o manipulación deben verse las "Instrucciones de uso".

Se indica que en relación a las instrucciones especiales para operación y/o uso del producto deben verse las "Instrucciones de uso".

Se indica que las advertencias y precauciones que deben adoptarse en el uso del producto médico están contenidas en las "Instrucciones de uso".

e. Responsable técnico Bernardo Diener

- Matrícula Nº 7183
	- Director técnico

f. Registro del producto

- AUTORIZADO POR LA ANMAT PM: .
- Condición de venta del producto: CONDICION DE VENTA: .

VAS ART S.A. EL PERRETTA ORLAND NTE LEGAL

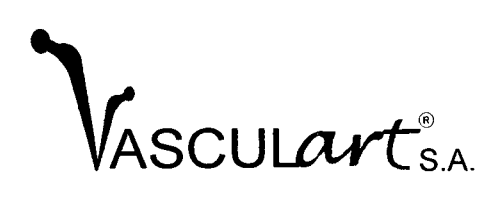

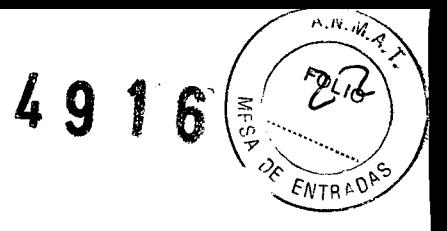

## 2. Prestaciones contempladas:

El stent graft Powerlink System está indicado para el tratamiento de oclusiones, fistulas y/o aneurismas aorto abdominales.

## Contraindicaciones de uso:

Las contraindicaciones para el uso del stent graft Powerlink System incluyen pacientes que presentan alguna de las siguientes caracteristicas o enfermedades:

- Embarazo / Lactancia.
- Ubicación del aneurisma o de la lesión inaccesible para el sistema de colocación y para la implantación de la Endoprótesis.
- Tamaño insuficiente del acceso arterial para la entrada del sistema de colocación.
- Enfermedad arterial grave que imposibilita la entrada o el pasaje del sistema de colocación.
- Alergia no tratable o antecedente de reacciones alérgicas a medios de contraste radiográficos (contraste de rayos X).
- Alergia no tratable o antecedentes de reacciones alérgicas a los anticoagulantes.
- Infección sistémica.
- Tortuosidad arterial que impide el pasaje del sistema de colocación.
- Tamaño arterial, del aneurisma o de la lesión no compatible con la Endoprótesis.
- Enfermedad congénita del tejido conectivo que hace intratable el aneurisma o la lesión.
- Aneurismas o lesiones micóticas.
- Diámetro interno de la aorta que no se adapta al diámetro externo de alrededor de 12 mm de la vaina de tela expandida.
- Aneurismas torácicas.
- Hipersensibilidad al poliéster o al nitinol.
- Trombo masivo.
- Diatesis hemorrágica.
- En algunos casos, los beneficios del procedimiento pueden ser mayores que los riesgos.

## Posibles eventos adversos:

Los posibles eventos adversos son similares a cualquier procedimiento endovascular e incluyen, sin limitarse a los mencionados a continuación:

Eventos clínicamente relacionados:

- Fiebre prolongada.
- Síndrome post-implante
- Hematoma.
- Hemorragia.
	- Infección.

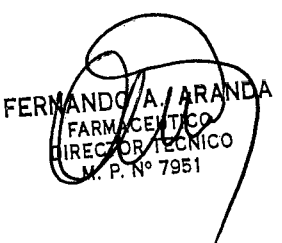

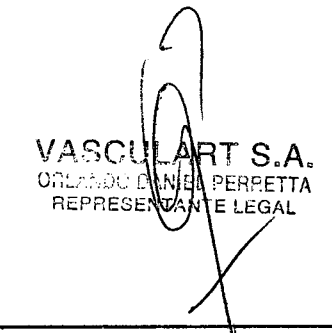

**•** 

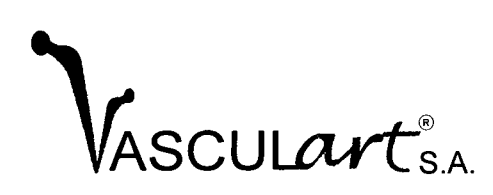

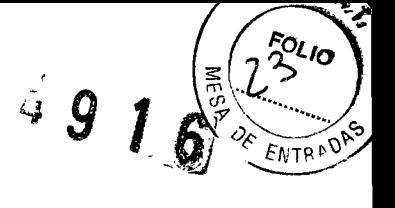

- Eventos cardíacos.
- Anafilaxia.
- Disección de vasos.
- Oclusión / Trombosis de vasos.
- Embolia.
- Insuficiencia hepática.
- Isquemia (médula espinal, vías de perfusión).
- Insuficiencia o complicaciones renales.
	- Ruptura del aneurisma / lesión.
- Fístula arterio-venosa / fistula aorto-esofágica
- Exposición excesiva o reacción a la radiación
- Seudoaneurisma.
- Ataque isquémico transitorio
- Accidente vascular cerebral.
- Insuficiencia cardíaca congestiva.
- Parálisis / parestesia.
- Infarto de miocardio.
- Isquemia de las extremidades.
- Fallecimiento.

Eventos vinculados con el dispositivo:

- Falla del sistema de colocación.
- Falla del acceso.
- Colocación incorrecta de la Endoprótesis.
- Filtración interna.
- Migración de la Endoprótesis.
- Falla de la Endoprótesis.
- Fracturas del alambre.
- Fractura de la sutura.
- Falla del despliegue.
- Perforación.

ART S.A.

**VEL PERRETTA** ∕i FGAL

VASA ORLANDO

- Dehiscencia del dispositivo.
- Desgaste / rotura de la Endoprótesis.
- 3. Conexión a otros productos médicos:

El stent graft Powerlink System es una endoprótesis vascular premontada sobre un sistema de colocación que no requiere conexión con otros productos médicos.

4. Instrucciones relacionadas con la implantación y control del producto médico:

El stent graft Powerlink System es un dispositivo sólo deberá ser utilizado por médicos con formación en técnicas y procedimientos intervencionistas endovasculares. Las presentes instrucciones s guía técnica, pero no eximen de la necesidad de formación en 1*e* del dispositivo.

 $H_{EC}$ 

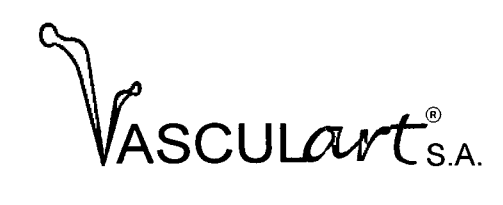

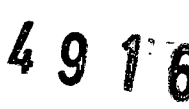

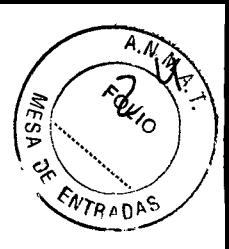

## Procedimiento:

- Debe prepararse el paciente en forma similar a cualquier procedimiento de angioplastia percutánea transluminal.
- La selección de la Endoprótesis adecuada que tenga la longitud, el diámetro y la configuración del extremo correctos es de primordial importancia para la exclusión exitosa del aneurisma o de la lesión, y para reducir al mínimo las filtraciones internas y la migración.
- Se deben medir con cuidado todos los parámetros necesarios para determinar el tamaño de la endoprótesis, recomendándose hacer una evaluación de todos los estudios por imágenes disponibles, es decir, angiografia, tomografia computarizada, RM, angiorresonancia y radiograflas simples.
- Factores como estenosis, enfermedad arteriosclerótica, ectasia y tortuosidad pueden afectar la selección de la Endoprótesis y la estrategia de colocación.

#### Preparación:

RT S.A.

PERRETTA

I FGAL

VASC

ORLANDO

**REPRESE** 

- Colocar al paciente en la mesa de operaciones donde se realiza la preparación aséptica usual del sitio quirúrgico. (Asegúrese de contar con un balón distensible que sea del tamaño adecuado para la impactación de la Endoprótesis, en caso de que se necesite. ¡No sobrepasar nunca la presión límite de 1 atm en el balón!).
- Si se va a utilizar una regla radiopaca, colocarla debajo del paciente en este paso.
- Cubra al paciente con paños quirúrgicos estériles, dejando expuestas ambas ingles para acceso.
- Comprobar que el envase del producto esté en perfecto estado y verificar que la fecha de vencimiento no esté cumplida.
- Extraer el producto del envase.
- Hacer una inspección visual de la uniformidad de la vaina del sistema de colocación.
- No usar el dispositivo si descubre algún defecto.
- Observe la orientación del soporte del espiral y las bandas marcadoras con el fluoroscopio. El disefto de las bandas marcadoras y del soporte facilita la alineación del dispositivo a <sup>I</sup> medida que el sistema de colocación avanza en dirección proximal . en la aorta torácica. Sin embargo, es posible hacer ajustes manuales finos para lograr la posición deseada. ~
- Punce con la aguja percutánea la arteria femoral común contralateral. Utilizando la técnica de Seldinger, coloque la guía bien adentro de la aorta abdominal. Retire la aguja y coloque una vaina sobre la guía en la arteria. Avance un catéter angiográfico pigtail de 5 F por la guía hasta el nivel del cayado aórtico. Retire la guía.
	- Efectúe una arteriotomía de la arteria femoral común homolate utilizando cintas umbilicales para el control hemostático.<sup>[5]</sup>

José María Moreno 756 -(C1424AAU) -Capital Federal- Tel.: 4909-2200 al 2249 (Lineas Rotativas) Fax: 4923-6416 - Tel. Alternativo: 4922-3822/4925-7071 Email: [vasculart@vasculart.com.ar](mailto:vasculart@vasculart.com.ar) - [www.vasculart.com.ar](http://www.vasculart.com.ar)

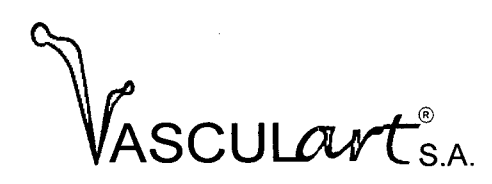

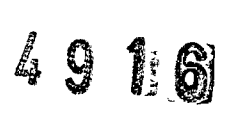

 $\sqrt{2P}$ 

Introduzca una guía de 0,035" en la arteria y hágala avanzar hasta el cayado aórtico.

## Introducción y Avance:

- Mientras se sostiene y se dirige la vaina introductora con una mano y se sostiene la empuñadura distal con la otra, avance la vaina introductora en la arteria con la ayuda de la guía. **La guía debe quedar siempre en el sistema de colocación en tanto permanece dentro del paciente.** La punta de la vaina introductora contiene una curva preformada que ayuda el avance por el vaso.
- Bajo control fluoroscópico, avance el extremo del sistema de colocación hasta el segmento proximal de la aorta abdominal, aproximadamente hasta el nivel del tronco celíaco.
- Para avanzar la vaina secundaria interna más allá de la vaina externa, quite el tope de seguridad del cuerpo principal tomando el extremo distal ranurado y traccionando de él.
- Mientras se sostiene por la empuñadura fija de manera de mantener inmóvil el cuerpo principal, empuje la empuñadura de despliegue hacia adelante (hacia la empuñadura fija) hasta que la vaina secundaria interna salga por completo de la vaina primaria externa y las bandas marcadoras distales de la endoprótesis puedan verse a unos 2 cm fuera de la vaina primaria externa.
- Una vez que la vaina secundaria interna esté completamente fuera de la vaina primaria externa, compruebe la alineación del marcador y del soporte del espiral localizando los marcadores del soporte mediante el sistema fluoroscópico.
- El extremo del sistema de colocación tiene una curva preformada. El propósito de esta curva es facilitar la rotación de la endoprótesis durante el despliegue.
- Coloque al paciente en posición oblicua anterior izquierda a fin de prepararlo para la angiografia inicial. Controle la imagen por la posibilidad de que se produzca una distorsión, como paralaje o divergencia del haz flouoroscópico de rayos X. El rayo central debe ser perpendicular al área de interés.

Si son necesarios más ajustes, retroceda la empuñadura de despliegue para llevar la endoprótesis a un segmento recto del vaso. Mientras se efectúa esta maniobra, asegúrese de que el extremo distal de la Endoprótesis no entre en la vaina introductora. Puede ser necesario retirar todo el dispositivo unos centímetros para colocar la endoprótesis en un segmento recto. Una vez que la endoprótesis está en esa posición, se sostiene la empuñadura fija y se gira la empuñadura de despliegue para alinear manualmente elllos marcador/es con soporte de espiral de la endoprótesis hacia la curvatura más grande de la aorta.

Realice la angiografia del área de interés y marque la zona a tratar.

.RT S.A. VASC DANEL PERRETTA ORLAND<sup>®</sup>  $EFAI$ **REPRE:** 

•

l"------ \_

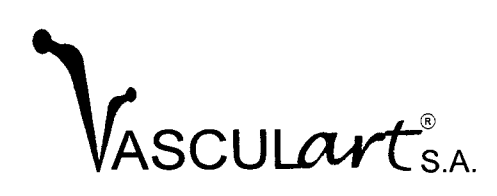

•

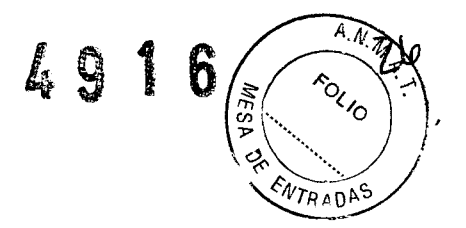

- Asegúrese de que la mesa de operaciones y el paciente estén en una posición trabada
- Asiendo la empuñadura de despliegue, avance la vaina secundaria interna en dirección proximal en la aorta hasta que la endoprótesis esté en la zona de implantación.
- Observe la posición de las bandas marcadoras y del soporte del espiral.

## Despliegue:

- Mientras se sostiene la empuñadura fija retroceda la empuñadura de despliegue (Fig. 8) traccionando suavemente de la vaina secundaria interna y exponiendo la endoprótesis descubierta y la primera endoprótesis cubierta (Zona Freeflex™ - Fig. 1)
- Haga los ajustes de posición necesarios (en dirección proximal o distal) moviendo todo el sistema de colocación.

## Liberación:

- Para liberar y desplegar la endoprótesis, retraiga completamente la vaina secundaria interna sosteniendo en su lugar la empuñadura fija y retrayendo la empuñ.adura de despliegue con un movimiento continuo, sin detenerse hasta que la endoprótesis esté totalmente desplegada.
- PRECAUCION:

Si no se despliega rápidamente la endoprótesis puede aumentar la tensión arterial y provocar la migración distal del dispositivo durante el despliegue.

De esta manera, la mayor parte de la vaina secundaria interna queda dentro de la vaina primaria externa.

- Mantenga sujeto el extremo proximal de la endoprótesis con el sujetador del extremo (este componente no se suministra con el sistema de colocación de extensiones distales). Para liberar la endoprótesis del sujetador del extremo, afloje la perilla del seguro de liberación del extremo girando tres o cuatro vueltas en sentido antihorario.
- Levante y quite el seguro de liberación del extremo.
- Bajo control fluoroscópico, libere la endoprótesis traccionando suavemente de la empuñadura de liberación del extremo. La endoprótesis se encuentra ahora en su posición final.

Finalización y Retirada:

#### PRECAUCION:

Realice este paso con cuidado y bajo control fluoroscópico, monitorizando el desplazamiento de la punta del sistema de colocación a través de la endoprótesis desplegada, de manera que no se altere la posición de la endoprótesis. Si la punta no vuelve a

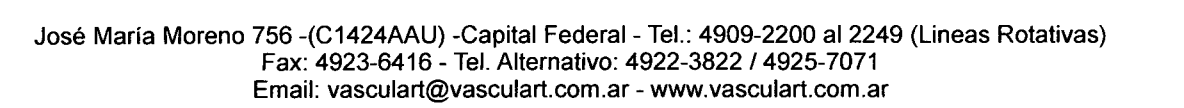

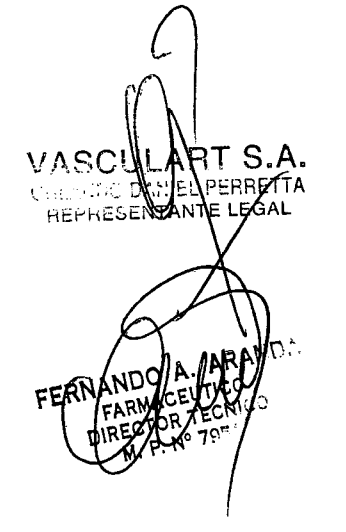

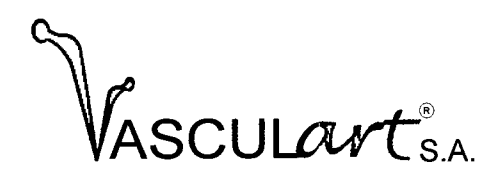

•

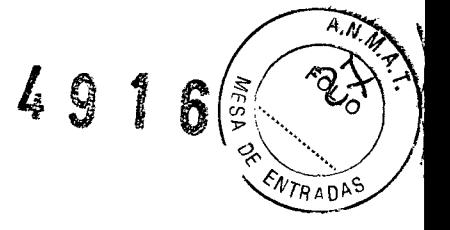

su posición con facilidad, no ejerza presión, sólo retire el sistema en la forma en que haya quedado.

- Retire todo el sistema del paciente.
- Realice una angiografia fmal para evaluar la presencia de fIltraciones internas, migración y la exclusión del aneurisma/lesión.
- Si se detecta una fIltración interna, considere la impactación con balón para corregirla.
- PRECAUCION: ¡No sobrepasar nunca la presión límite de 1 atrn en el balón! Siempre hay que corroborar la posición de la endoprótesis después de una insuflación del balón.
- Enderece el catéter angiográfico pigtai1 y quite el catéter y la vaina del sitio de punción percutánea.
- Efectúe el cierre quirúrgico estándar del sitio de la arterioctomía.
- Evalúe el flujo sanguíneo en las extremidades distales.
- 5. Advertencias y precauciones útiles para evitar riesgos relacionados con la implantación del stent graft Powerlink System.
	- Este dispositivo está diseñado y destinado a un solo uso.
	- NO ESTERILIZAR NUEVAMENTE NI VOL VER A USAR.
	- Inspeccionar el dispositivo antes del procedimiento, para verificar su funcionalidad y la ausencia de partes dañadas. No usar el dispositivo si el envoltorio exterior o el interior están dañados o abiertos.
	- Elegir el tamaño apropiado de dispositivo, que corresponda al largo de la lesión y al diámetro de referencia de la aorta a tratar ..
	- La presión del balón (en caso de usarse) no debe sobrepasar la presión límite de 1 atrn.
	- No exponer el stent graft Powerlink System a solventes orgánicos, como por ejemplo, alcohol.
	- Cuando el sistema de colocación está dentro del cuerpo hay que manipularlo bajo flouroscopía suficiente y/o de alta calidad.
	- Nunca implante endoprótesis de diferentes materiales cerca uno de otro, ni cruce las ramas (peligro de potencial galvánico).
	- Si se siente cualquier resistencia en cualquier momento durante la manipulación, la inserción o la extracción del dispositivo, no forzar ni continuar; suspenda inmediatamente el procedimiento y determine la causa de la resistencia antes de seguir con el procedimiento.
	- El stent graft Powerlink System sólo debe ser utilizado por médicos y equipos con experiencia y entrenamiento en las técnicas intervencionistas vasculares que incluyen, pero no se limitan, a la capacitación sobre el uso del sistema de endoprótesis Powerlink. ~ Esto incluye a los médicos con educación o entrenamiento formal en cirugía vascular, radiología intervencionista, cirugía cardiotorácica y cardiología intervencionista.

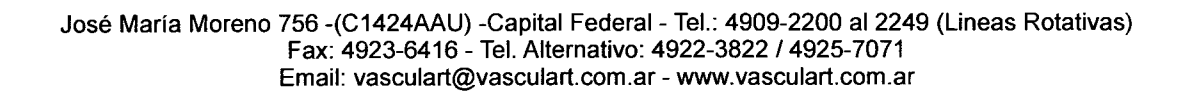

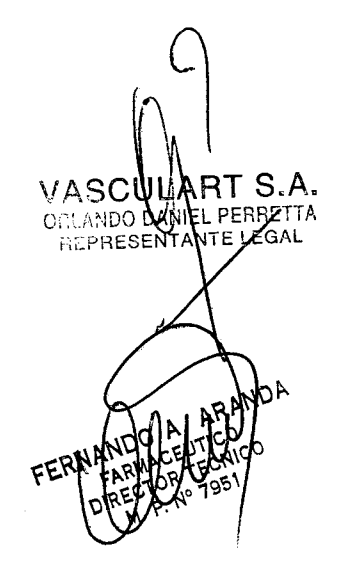

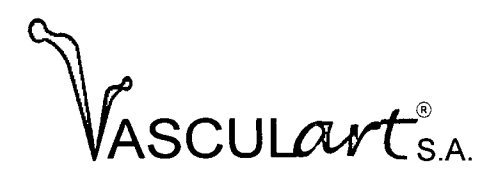

•

VASC

ORLANDC **REPRESS**  RT S.A.

**NTE LEGAL** 

PERRETTA

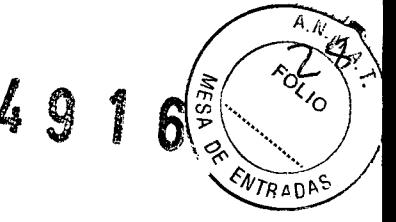

- Una terapia apropiada antiplaquetaria y/o anticoagulante, según 10 detennine el médico en conformidad con los protocolos estándar para implantación de endoprótesis, debe ser administrada al paciente.
- Se recomienda el implante del stent graft Powerlink System sólo en hospitales donde la cirugía de emergencia cardiovascular pueda efectuarse inmediatamente en caso de una herida potencial o una complicación que ponga en peligro la vida del paciente. Un equipo quirúrgico debe estar en espera mientras se está realizando un procedimiento de intervención.
- 6. Información relativa a los riesgos de interferencia recíproca relacionados con la presencia del producto médico en investigaciones (estudios) o tratamientos específicos:
	- Se debe tener cuidado al cruzar un stent graft Powerlink System recién implantado con un catéter de ultrasonido intravascular (IVUS), una guía coronaria o un catéter balón, evitando modificar la estructura geométrica del stent
	- La exploración con imágenes de resonancia magnética (IRM) no debe realizarse hasta que el implante se haya incorporado completamente al endotelio, para reducir al mínimo riesgo de migración del stent graft Powerlink System al someterlo a un potente campo magnético, que nunca debe sobrepasar un campo magnético estático de 3 Tesla.
	- La quimioterapia y la radioterapia pueden hacer que el stent graft Powerlink System migre debido a la disminución de tumores, erosión del stent o hemorragias musculares.
	- El uso de dispositivos de aterectomía mecánica o catéter láser no son recomendables en la zona del stent graft Powerlink System.
- 7. Instrucciones necesarias en caso de rotura del envase protector de la esterilidad y advertencia sobre reesterilización:
	- El stent graft Powerlink System se suministra "estéril" mediante óxido de etileno. No usar si el envase estéril está dañado. Si se encuentra cualquier deterioro en el envoltorio original del producto médico, éste debe remitirse al representante local de Endologix, Inc., para su devolución al fabricante.
	- No reprocesar o reesterilizar. La reesterilización puede comprometer la integridad estructural del dispositivo y/o causar su fallo, lo que a su vez puede resultar en lesiones al paciente, enfermedad o muerte.
	- Advertencias sobre la reutilización:
		- El stent graft Powerlink System es para uso en un solo paciente y por una única vez.
		- No reusar, reprocesar o reesterilizar.

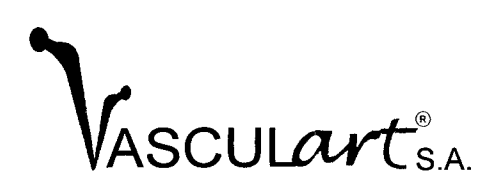

•

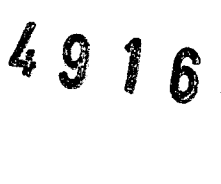

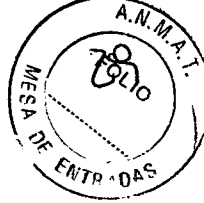

- Endo10gix, Inc. y su representante no se responsabilizarán de ningún daño respecto a dispositivos que se reutilicen, reprocesen o reesterilicen.
- 9. Información sobre cualquier tratamiento o procedimiento adicional que deba realizarse antes de utilizar el producto médico:

El stent graft Powerlink System no requiere de ningún tratamiento o procedimiento adicional y/o especial, previo al procedimiento de implante.

Lea atentamente las "Instrucciones relacionadas con la implantación y control del producto médico" donde constan los pasos a seguir antes, durante y después del implante del dispositivo.

10. Emisión de radiaciones:

El stent graft Powerlink System no emite ningún tipo de radiación.

11. Cambios del funcionamiento del producto médico:

El stent graft Powerlink System tiene como función el tratamiento de patologías de la aorta abdominal, como aneurismas, seudoaneurismas, disecciones, úlceras penetrantes y hematomas intramurales, en pacientes adultos. Esta función sólo puede verse alterada si se producen algunas de las siguientes situaciones:

- Durante la inspección previa a su uso se detecta el compromiso de la integridad del envase estéril del producto.
- Se reusa, reprocesa o reesteriliza el dispositivo.

En tales casos la única precaución indicada es la de DESECHAR el producto e inmediatamente devolverlo al representante local de Endo10gix, Inc. para su remisión al fabricante.

12. Precauciones relacionadas con condiciones ambientales:

El stent graft Powerlink System debe conservarse a temperatura ambiente, en un lugar seco y protegido de la luz.

13. Medicamento incluido en el producto médico como parte integrante del mismo o al que estuviera destinado a administrar:

El stent graft Powerlink System no incluye ningún medicamento como parte integrante del mismo, ni está destinado a la provisión o suministro de droga alguna.

- 14. Precauciones que deben adoptarse relacionadas con la eliminación del producto médico:
	- Si es producto no ha sido utilizado.

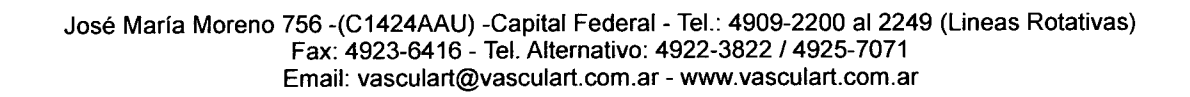

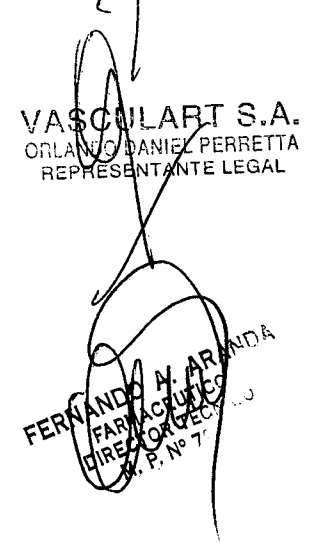

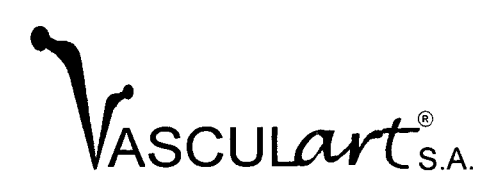

•

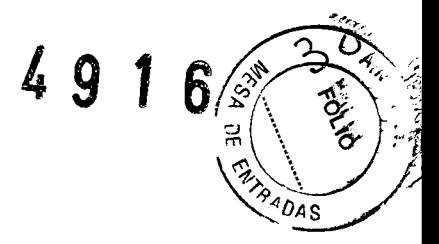

Si en la "Inspección previa a su uso" se observa algún defecto o ha superado la "fecha de vencimiento" señalada en el rótulo, se debe proceder a la inmediata devolución del producto al representante local para su reintegro al fabricante o a la destrucción según las normas sanitarias y ambientales vigentes, según corresponda.

Si el producto debió ser retirado durante el procedimiento de implante.

Si en cualquier momento durante el uso del stent graft Powerlink System se detecta algún doblez o acodamiento del sistema de colocación, o algún otro defecto o comportamiento no habitual, no continuar usándolo, retirar el sistema y proceder a la devolución al representante local para su reintegro al fabricante, a los efectos de realizar los análisis correspondientes y producir el informe pertinente.

JART S.A. ASO ORLAND WANIEL PERRETTA

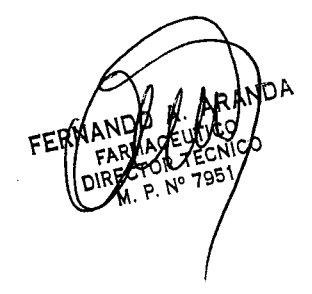